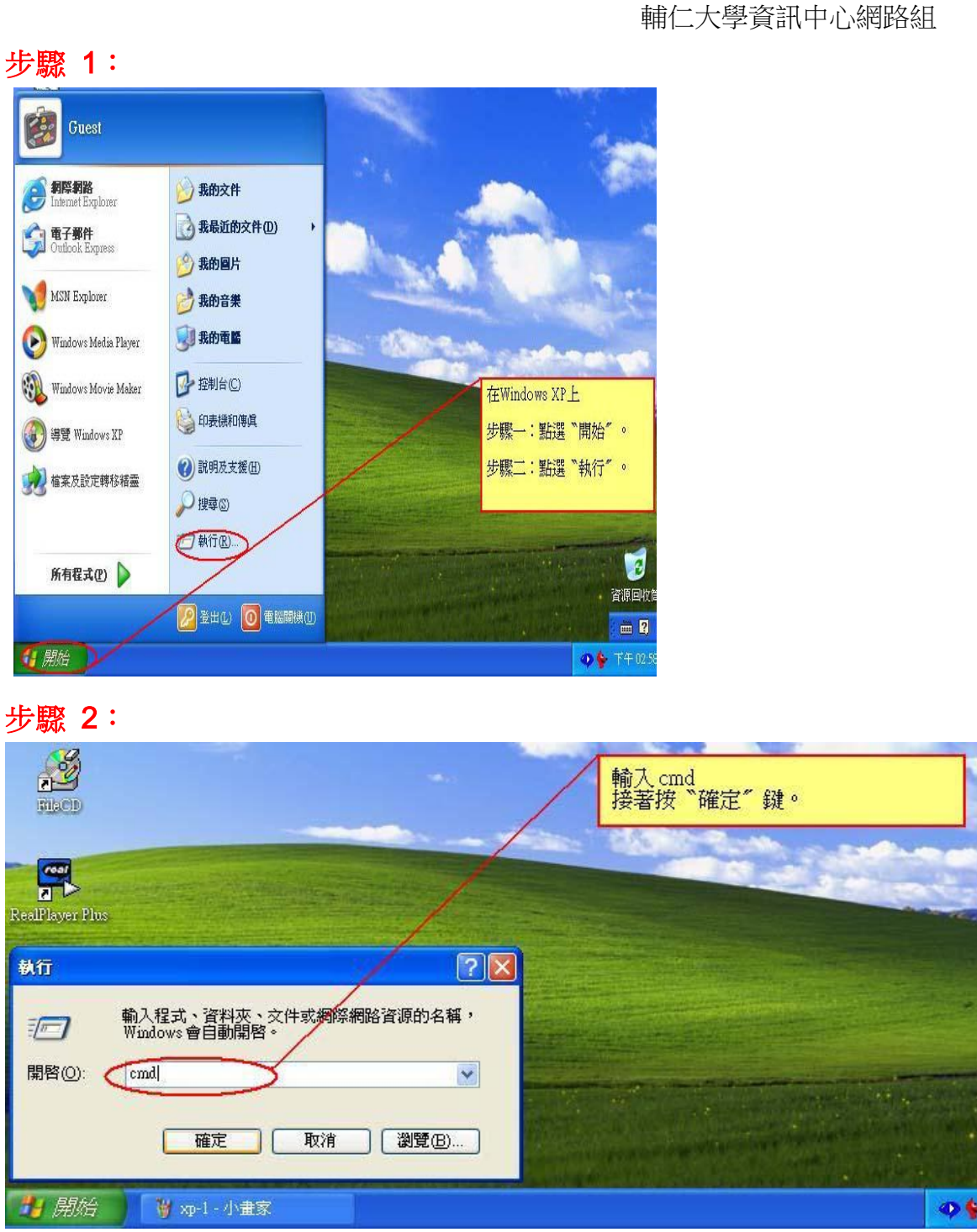

在 Windows XP 上如何查網卡卡號

I

## 步驟 3:

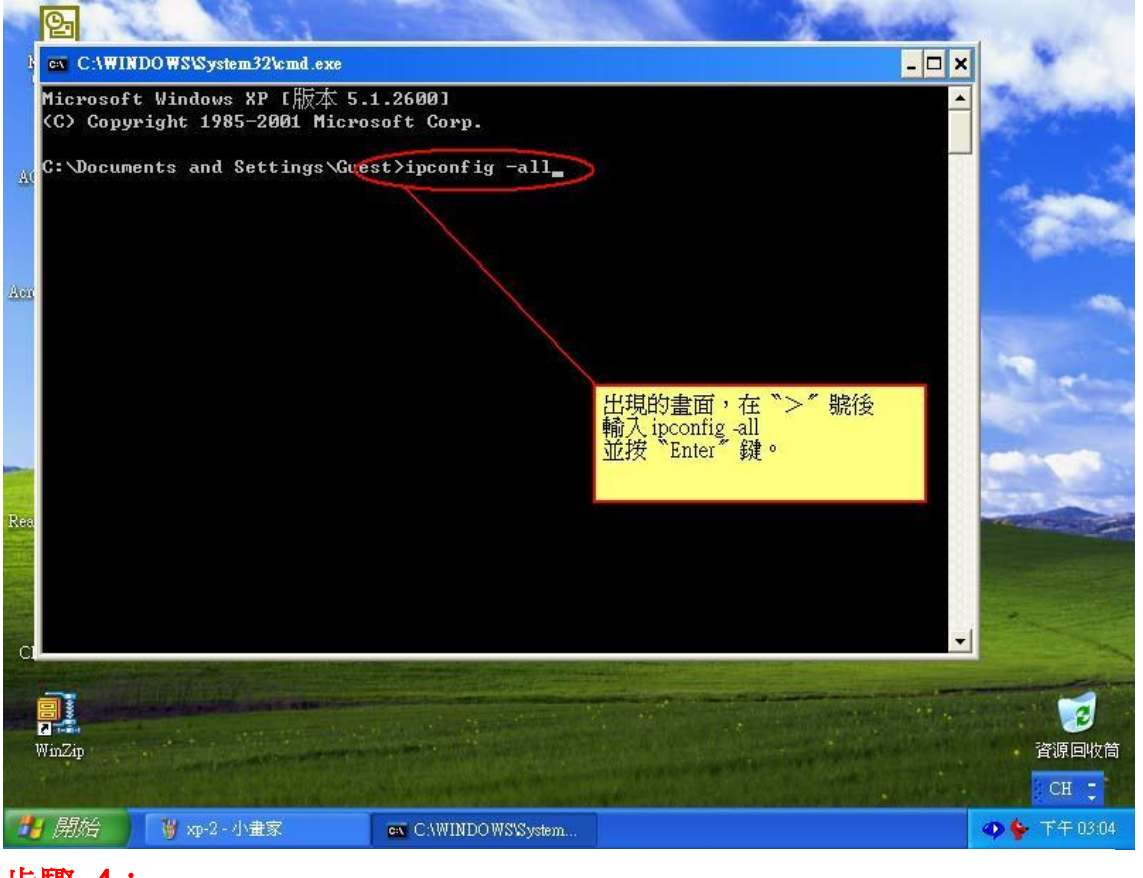

## 步驟 4:

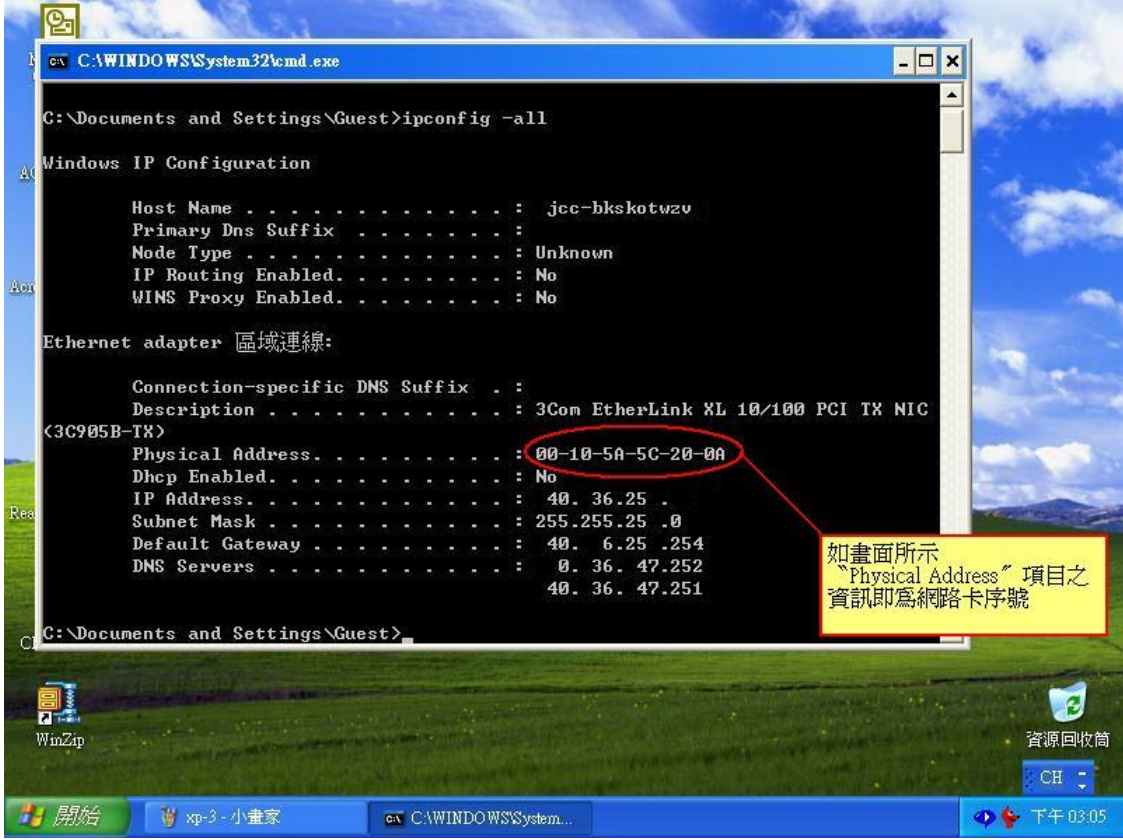